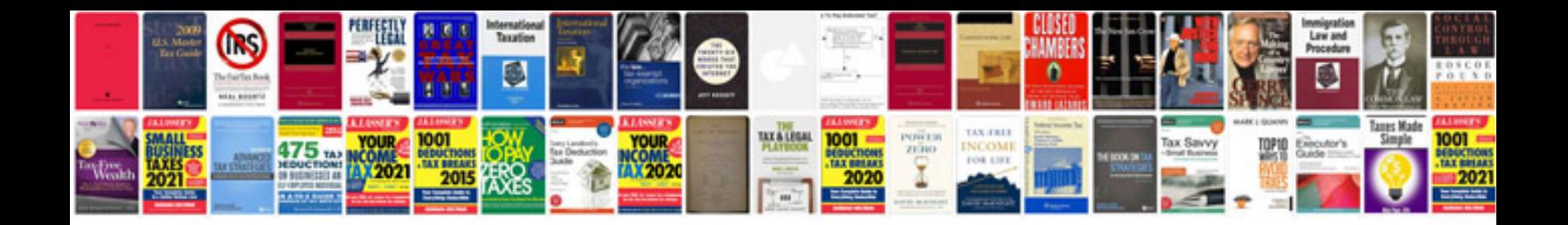

**Nts form download 2014**

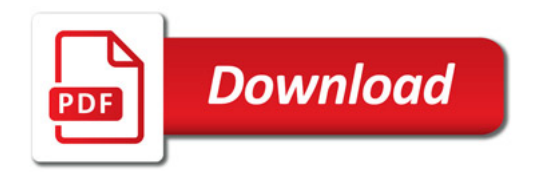

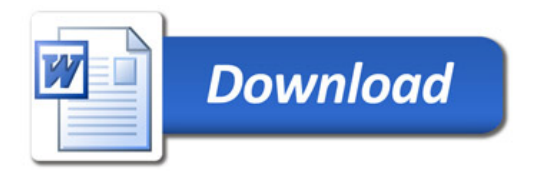